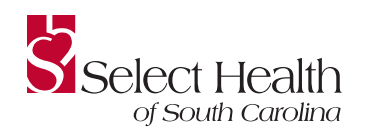

## **Complete this form to receive your credentials to access your dashboards. A completed form is required for each user.**

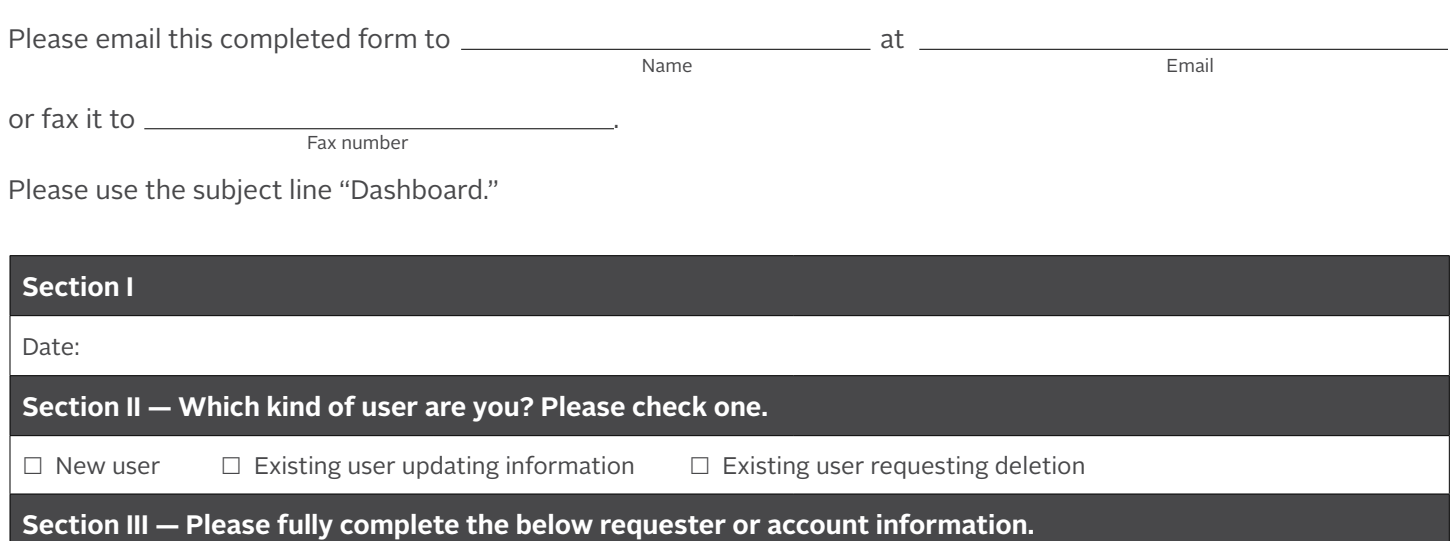

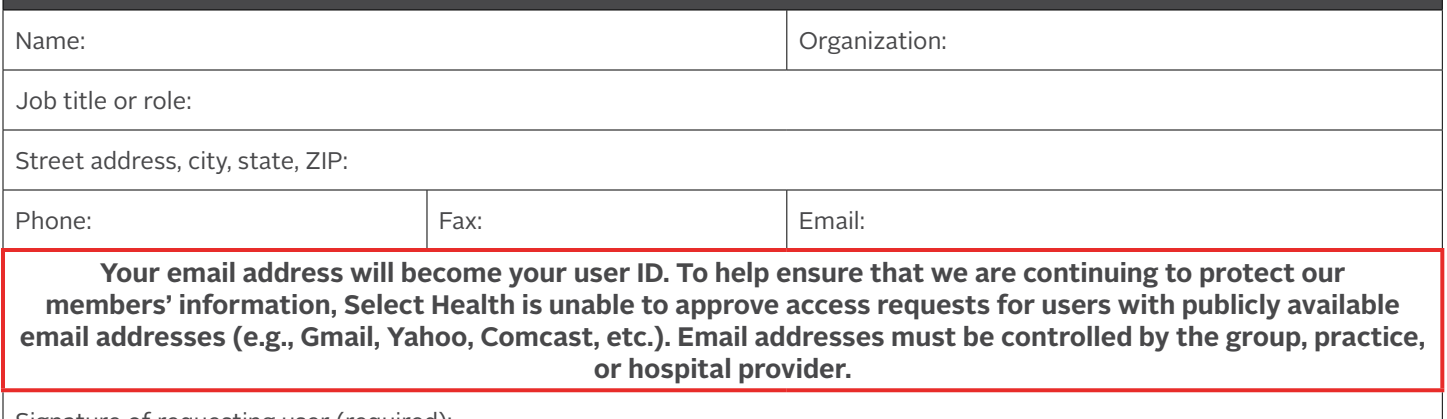

Signature of requesting user (required):

## **Section IV — Group, practice, or hospital approver information (required)** Your request must be approved by a credentialed network provider. Name: Title: Email: Phone:

Signature of approver (required):

Your email address:

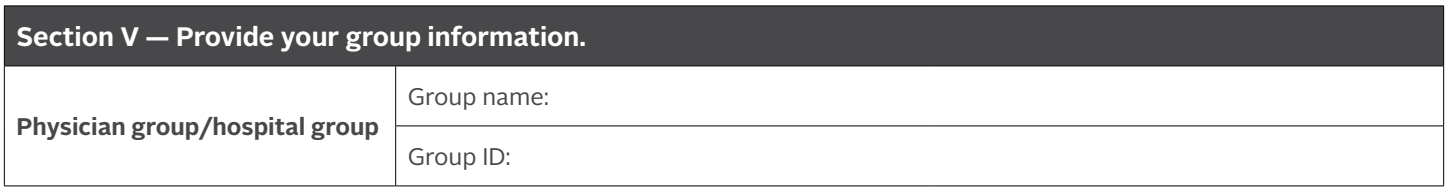

## **Additional groups associated with this user request**

Please provide information for access to additional group IDs associated with your tax ID.

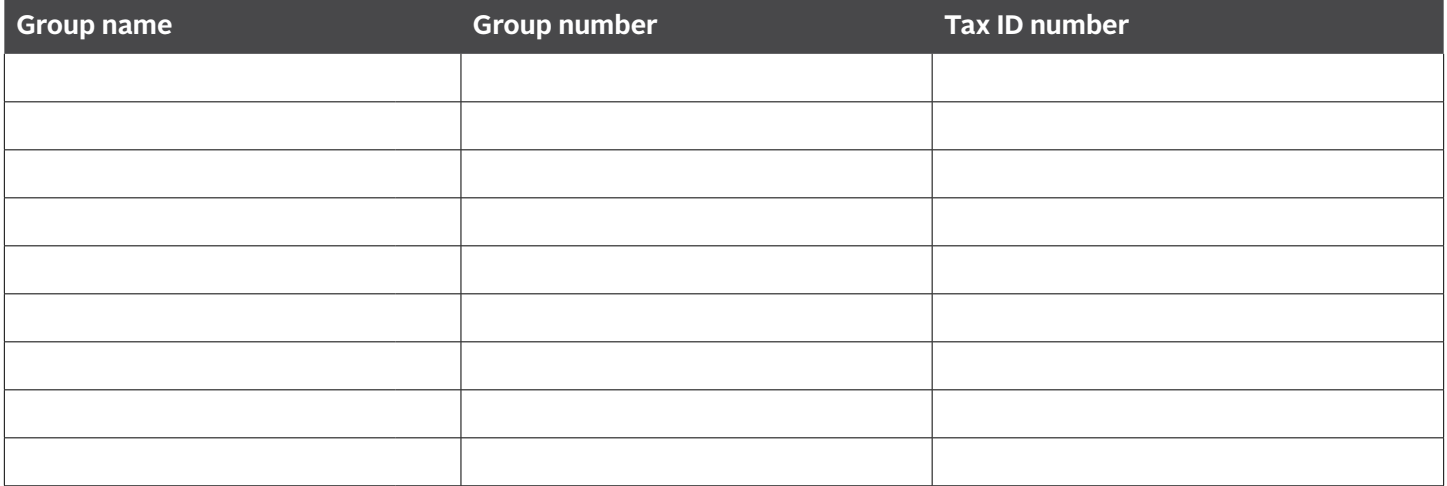

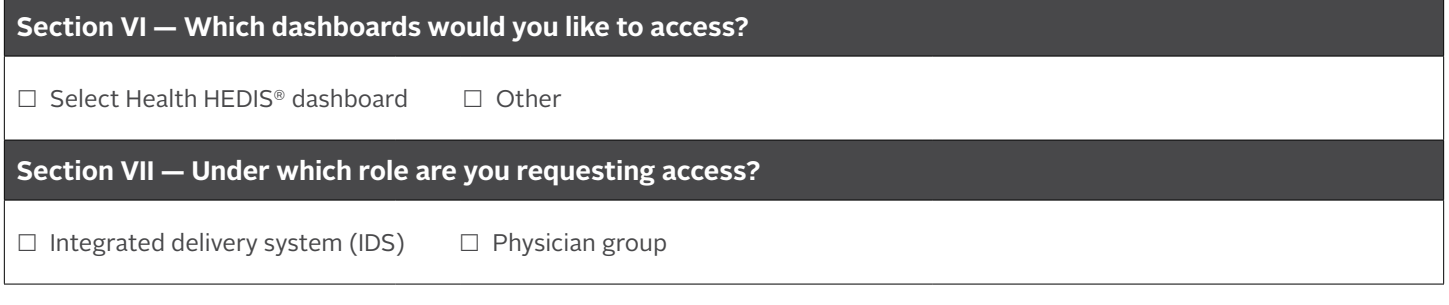

## **For internal use only**

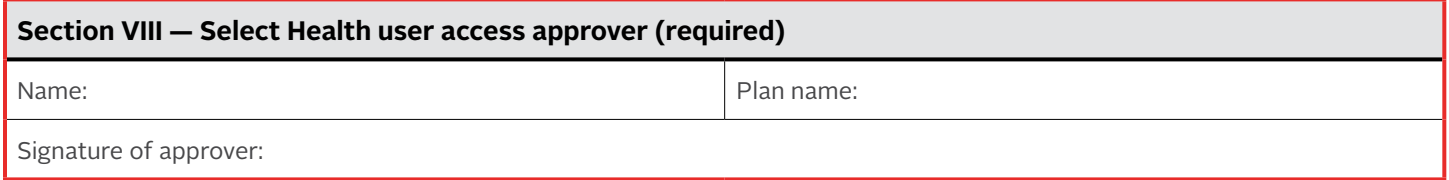